# **Wrap-up of Lecture 1**

• **Linear Systems:**

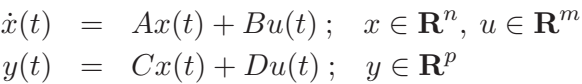

**–** Closed-form solution

**–** Superposition

- **–** Stability <sup>=</sup> global stability (unique equilibrium)
- $u(t) = sin(\omega t)$  yields  $y(t) = A_1 sin(\omega t + \phi)$

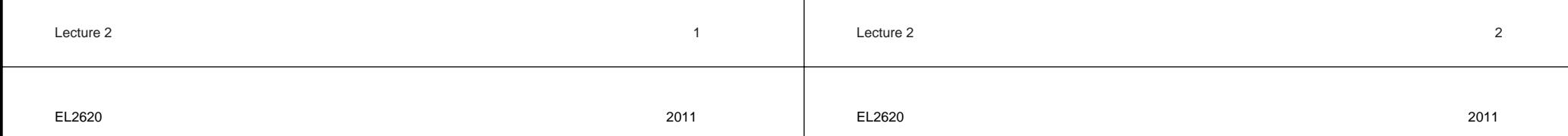

### **Wrap-up of Lecture 1**

**2E1262 Nonlinear Control**

**Lecture 2**

• Wrap-up of Lecture 1: Nonlinear systems and phenomena

• Modeling and simulation in Simulink • Introduction to phase-plane analysis

• **Nonlinear Systems:**

$$
\dot{x} = f(t, x, u); \quad x \in \mathbf{R}^n, u \in \mathbf{R}^m
$$
  

$$
y(t) = h(t, x, u); \quad y \in \mathbf{R}^p
$$

- 
- **–** No closed-form solution in the general case
- **–** Multiple equilibria, i.e., f(t, <sup>x</sup><sup>∗</sup>, <sup>u</sup><sup>∗</sup>) <sup>=</sup> <sup>0</sup> can have several solutions, hence local stability does not imply global stability
- **–** Periodic solutions  $x(t) = x(t + T), T > 0, \dot{x} \neq 0$
- **–** Also aperiodic and chaotic solutions
- **–** Harmonic distortion: single frequency in yields multiple frequencies out

**Exsistence and Uniqueness**

**Definition:** A solution to

$$
\dot{x}(t) = f(x(t)), \quad x(0) = x_0 \tag{1}
$$

over an interval  $[0, T]$  is a  $\mathbb{C}^1$  function  $x : [0, T] \to \mathbb{R}^n$  such that (1) is fulfilled.

- When does there exists a solution?
- When is the solution unique?

**Example:** 
$$
\dot{x} = Ax, x(0) = x_0
$$
, gives  $x(t) = \exp(At)x_0$ 

Lecture 2 4

# **Finite Escape Time**

Simulation for various initial conditions  $x_0$ 

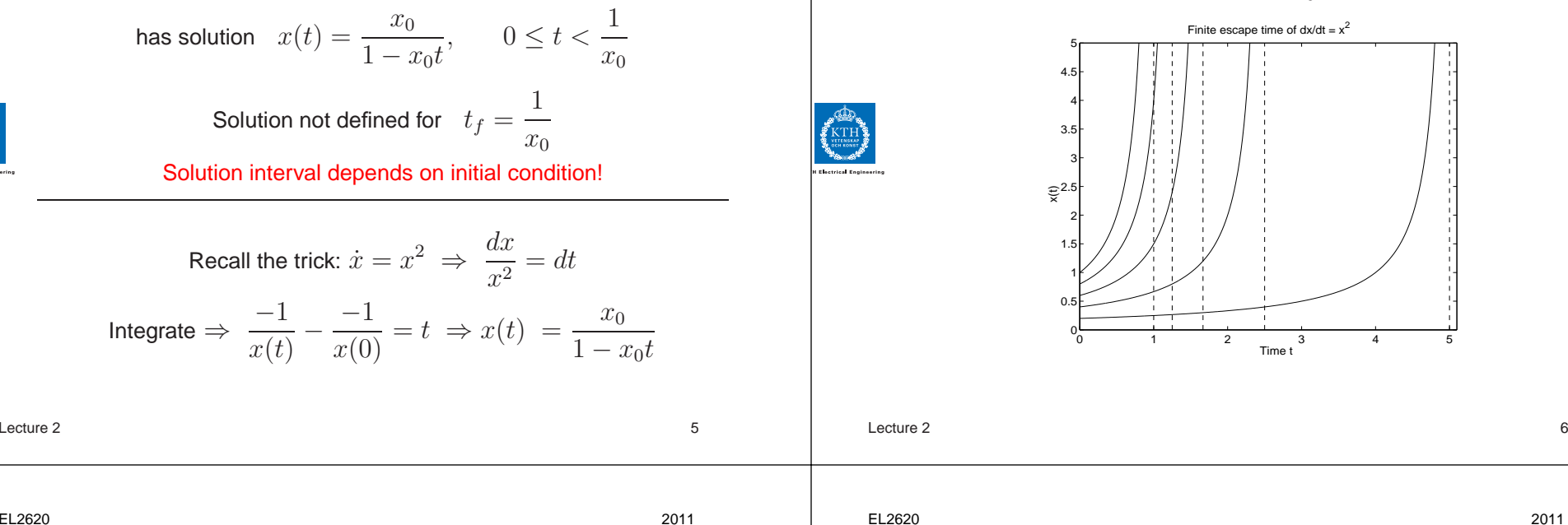

# **Uniqueness Problems**

**Existence Problems**

has solution  $x(t) = \frac{x_0}{1 - x_0 t}$ ,  $0 \le t < \frac{1}{x_0}$ 

Solution not defined for  $t_f=\frac{1}{\sqrt{2}}$ 

Solution interval depends on initial condition!

Recall the trick:  $\dot{x}=x^2 \ \Rightarrow \ \frac{dx}{dy}$ 

 $x_0$ 

 $= dt$ 

 $x^2$ 

**Example:** The differential equation  $\dot{x} = x^2$ ,  $x(0) = x_0$ 

**Example:**  $\dot{x} = \sqrt{x}$ ,  $x(0) = 0$ , has many solutions:

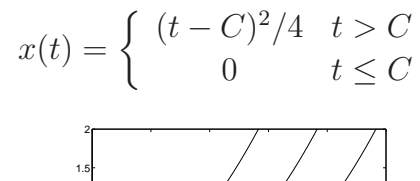

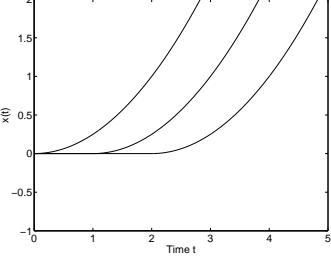

### **Physical Interpretation**

Consider the reverse example, i.e., the water tank lab process with

$$
\dot{x} = -\sqrt{x}, \qquad x(T) = 0
$$

where  $x$  is the water level. It is then impossible to know at what time  $t < T$  the level was  $x(t) = x_0 > 0$ .

Hint: Reverse time  $s = T - t \Rightarrow ds = -dt$  and thus

$$
\frac{dx}{ds} = -\frac{dx}{dt}
$$

Lecture 2 7

# **Lipschitz Continuity**

**Definition:**  $f : \mathbb{R}^n \to \mathbb{R}^n$  is Lipschitz continuous if there exists  $L, r > 0$  such that for all  $x, y \in B_r(x_0) = \{z \in \mathbb{R}^n : ||z - x_0|| < r\},\$ 

 $|| f(x) - f(y)|| \le L ||x - y||$ 

Euclidean norm is given by

$$
||x||^2 = x_1^2 + \dots + x_n^2
$$

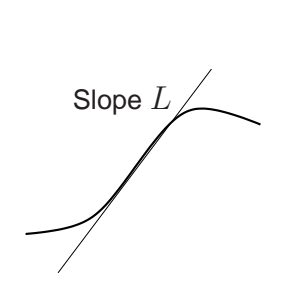

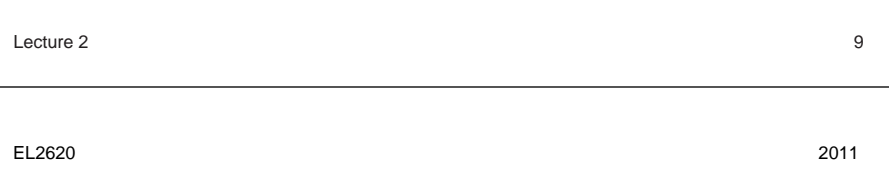

**Today's Goal**

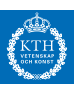

You should be able to

- Model and simulate in Simulink
- Linearize using Simulink
- Do phase-plane analysis using pplane (or other tool)

# **Local Existence and Uniqueness**

#### **Theorem:**

If f is Lipschitz continuous, then there exists  $\delta > 0$  such that

$$
\dot{x}(t) = f(x(t)), \quad x(0) = x_0
$$

has a unique solution in  $B_r(x_0)$  over  $[0, \delta]$ .

**Proof:** See Khalil, Appendix C.1. Based on the contraction mapping theorem

#### **Remarks**

- $\delta = \delta(r, L)$
- f being  $C^0$  is not sufficient (cf., tank example)
- f being  $C^1$  implies Lipschitz continuity  $(L = \max_{x \in B_r(x_0)} f'(x))$

```
Lecture 2 \hspace{0.5cm} 10
```
EL2620 2011

# **Analysis Through Simulation**

#### **Simulation tools:**

ODE's  $\dot{x} = f(t, x, u)$ 

• ACSL, Simnon, Simulink

DAE's  $F(t, \dot{x}, x, u) = 0$ 

• Omsim, Dymola, Modelica http://www.modelica.org

Special purpose simulation tools

• Spice, EMTP, ADAMS, gPROMS

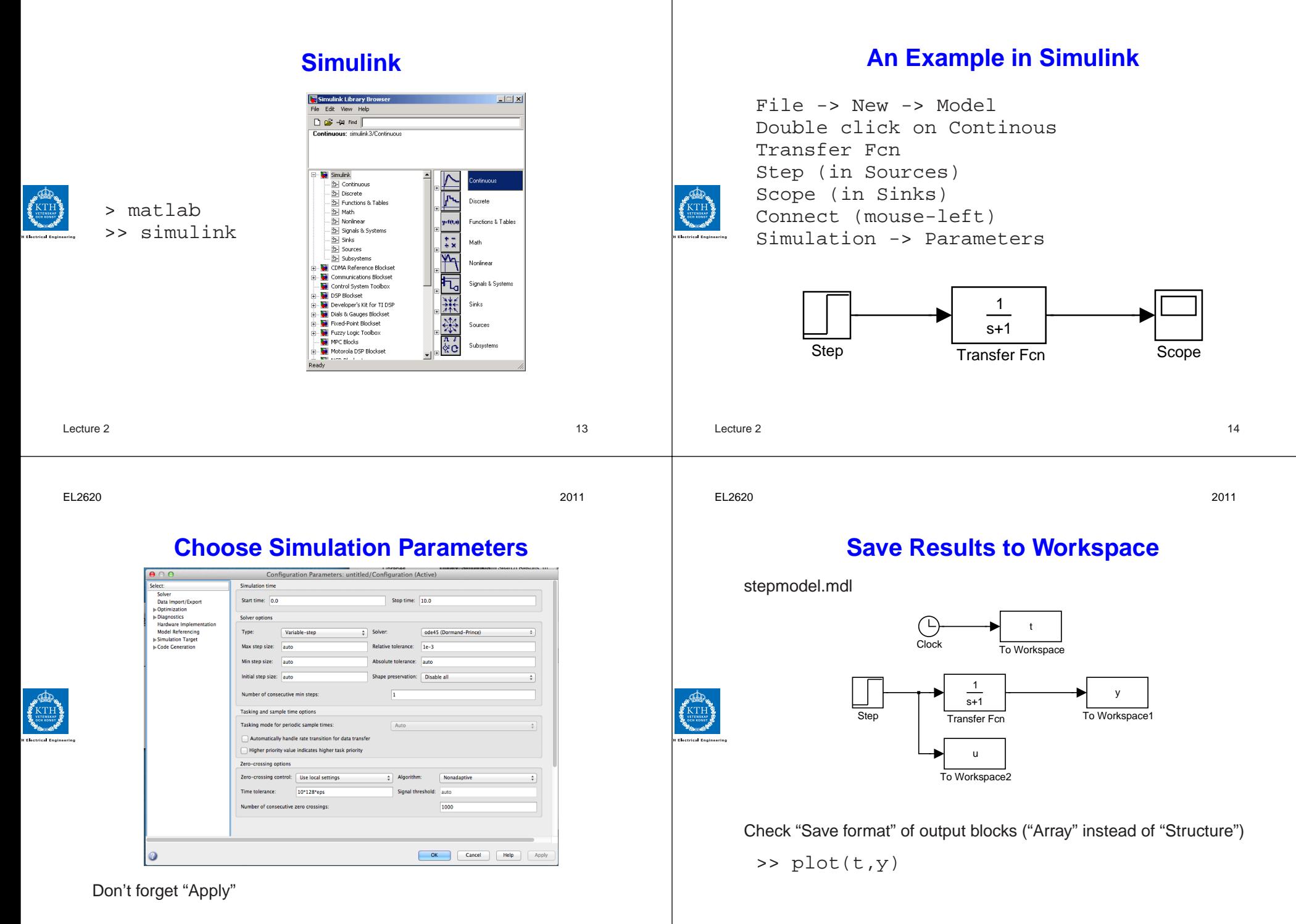

Lecture 2 16

# **How To Get Better Accuracy**

Modify Refine, Absolute and Relative Tolerances, Integration method Refine adds interpolation points:

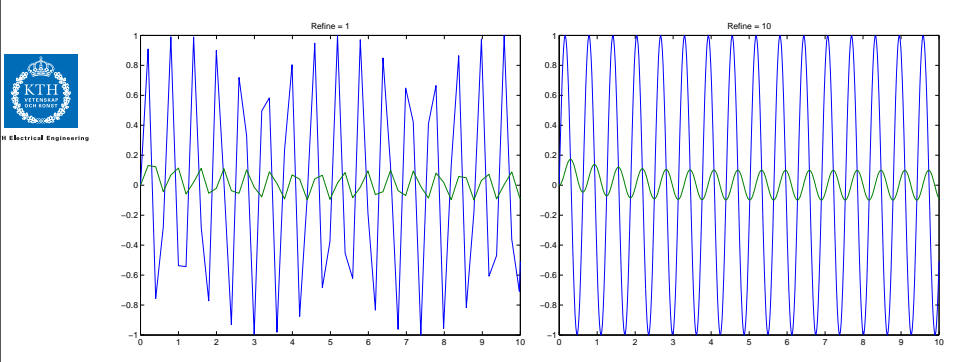

# **Use Scripts to Document Simulations**

If the block-diagram is saved to stepmodel.mdl, the following Script-file simstepmodel.m simulates the system:

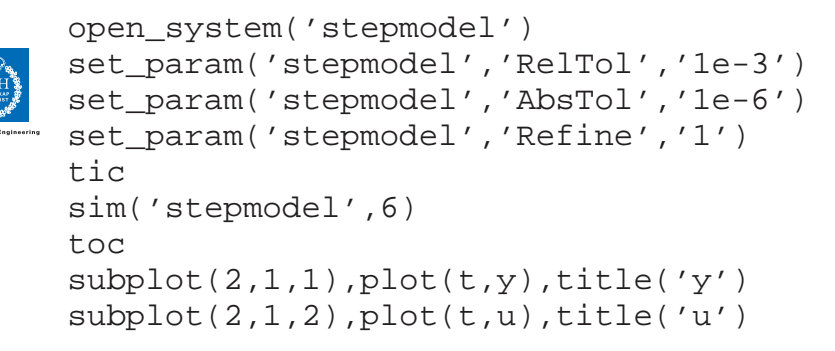

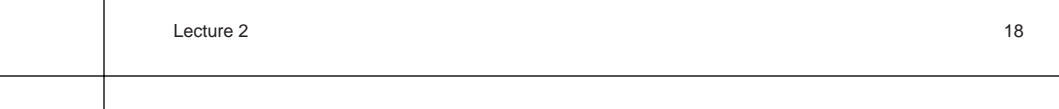

EL2620 2011

## **Nonlinear Control System**

**Example:** Control system with valve characteristic  $f(u) = u^2$ 

Lecture 2 17

EL2620 2011

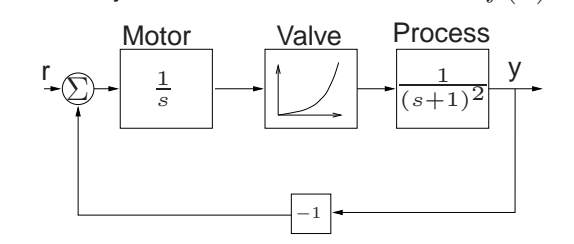

Simulink block diagram:

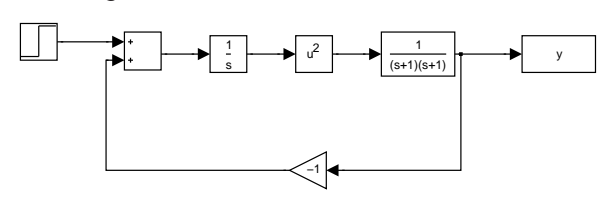

**Example: Two-Tank System**

The system consists of two identical tank models:

1

In

$$
\dot{h} = (u - q)/A
$$

$$
q = a\sqrt{2g}\sqrt{h}
$$

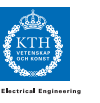

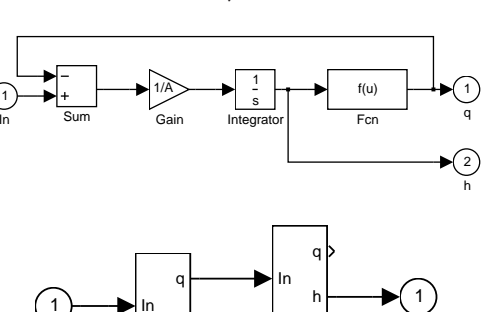

h Subsystem

Subsystem2

Out

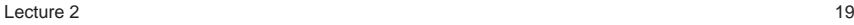

### **Linearization in Simulink**

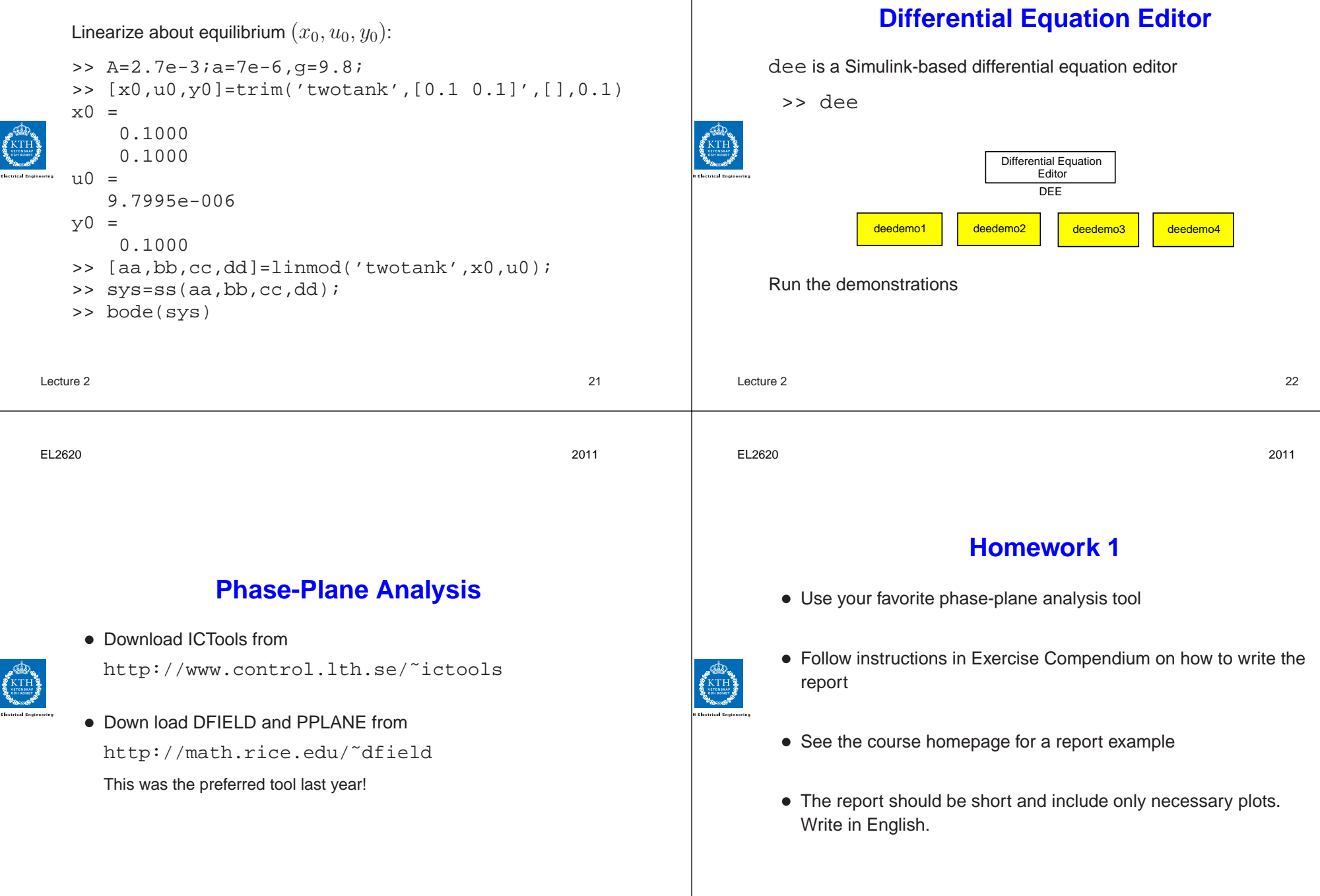